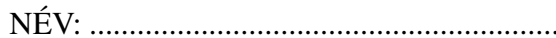

NÉV: ................................................................... NEPTUN-KÓD: ...................................... SZAK: ..................

ELOADÓ: Bálint Péter GYAKVEZ.:................................... ˝

## Valószínűségszámítás ZH2, 2019. nov. 28. B csoport

*Munkaid ˝o: 90 perc. Nem-programozható, internet nélküli kalkulátor használható. Az elérhet ˝o maximum (a bónusz feladattal együtt): 40 pont, de már 35 pont is* 100%*-os eredménynek számít.*

- 1. Egy duatlon verseny négy futókörből és egy biciklis résztávból áll. Cérna Géza a négy futókör mindegyikét várható értékben 15 perc alatt teljesíti, körönként 3 perc szórással. A biciklis résztávhoz várható értékben 50 percre van szüksége, 8 perc szórással. Az egyes teljesítési idők függetlenek és normális eloszlásúak. (Standard normális eloszlás a hátoldalon.)
	- (a) A teljes verseny szintideje 2 óra (azaz 120 perc). Mi a valószínűsége, hogy Cérna Géza be tudja fejezni a versenyt 120 percen belül? (5 pont)
	- (b) Cérna Gézával együtt összesen 900-an indulnak a versenyen. Az egyes futókörök és a biciklis résztáv teljesítési ideje minden versenyző esetén a Gézánál látott eloszlású, és egymástól független. Azok a versenyzők, akik 110 percen belül beérkeznek a célba, extra befutócsomagot kapnak. Jelölje X, hogy hány versenyző kap extra befutócsomagot. Keressük meg a legkisebb olyan  $k_0$ számot, amelyre igaz, hogy  $\mathbb{P}(X \le k_0) \ge 0.96$ . (4 pont)
- 2. Az (X, Y) pár eloszlása egyenletes azon a négyszögön, melynek csúcsai (0, 0), (−1, 1), (1, 1), (2, 0).
	- (a) Határozzuk meg a peremsűrűség-függvényeket és rajzoljuk fel a grafikonjaikat. (5 pont)
	- (b)  $\mathbb{P}(X > 1 | Y = \frac{1}{2})$  $(\frac{1}{2}) = ?$  (3 pont)
	- (c) Határozzuk meg a  $Z = X Y$  valószínűségi változó várható értékét (2 pont).
	- (d) Határozzuk meg a  $Z = X Y$  valószínűségi változó eloszlásfüggvényét és rajzoljuk fel a grafikonját (4 pont).
- 3. Az X valószínűségi változó eloszlásfüggvénye  $F_X(x) = \exp(-2e^{-3x})$  (itt  $\exp(t) = e^t$ ).
	- (a) Határozzuk meg az  $Y = e^{-3X}$  valószínűségi változó eloszlásfüggvényét és rajzoljuk fel a grafikonját (5 pont).
	- (b)  $\mathbb{P}(Y > 1 | Y > \frac{1}{2}) = ?$  (2 pont)
- 4. Tekintsünk 20 független hatoslottóhúzást; tehát minden alkalommal hatot húzunk ki az 1-től 45-ig számozott golyók közül, és ezt a kísérletet 20-szor független módon megismételjük. Jelölje  $X$ , hogy a 20 hatoslottóhúzás során összesen hány különböző sorszámú golyó fordul elő. (Például, ha mind a 20 alkalommal az 1, 2, 3, 4, 5, 6 sorszámú golyókat húzzuk, akkor  $X = 6$ .) Az alábbi kérdések megválaszolásához nem szükséges X eloszlásának meghatározása. Válaszként numerikus értéket vagy egy könnyen kiértékelhető képletet várunk, nem egy sok tagból álló szummát.

(a)  $\mathbb{E}X = ?$  (5 pont)

Bónusz  $\mathbb{D}^2 X = ?$  (5 pont)

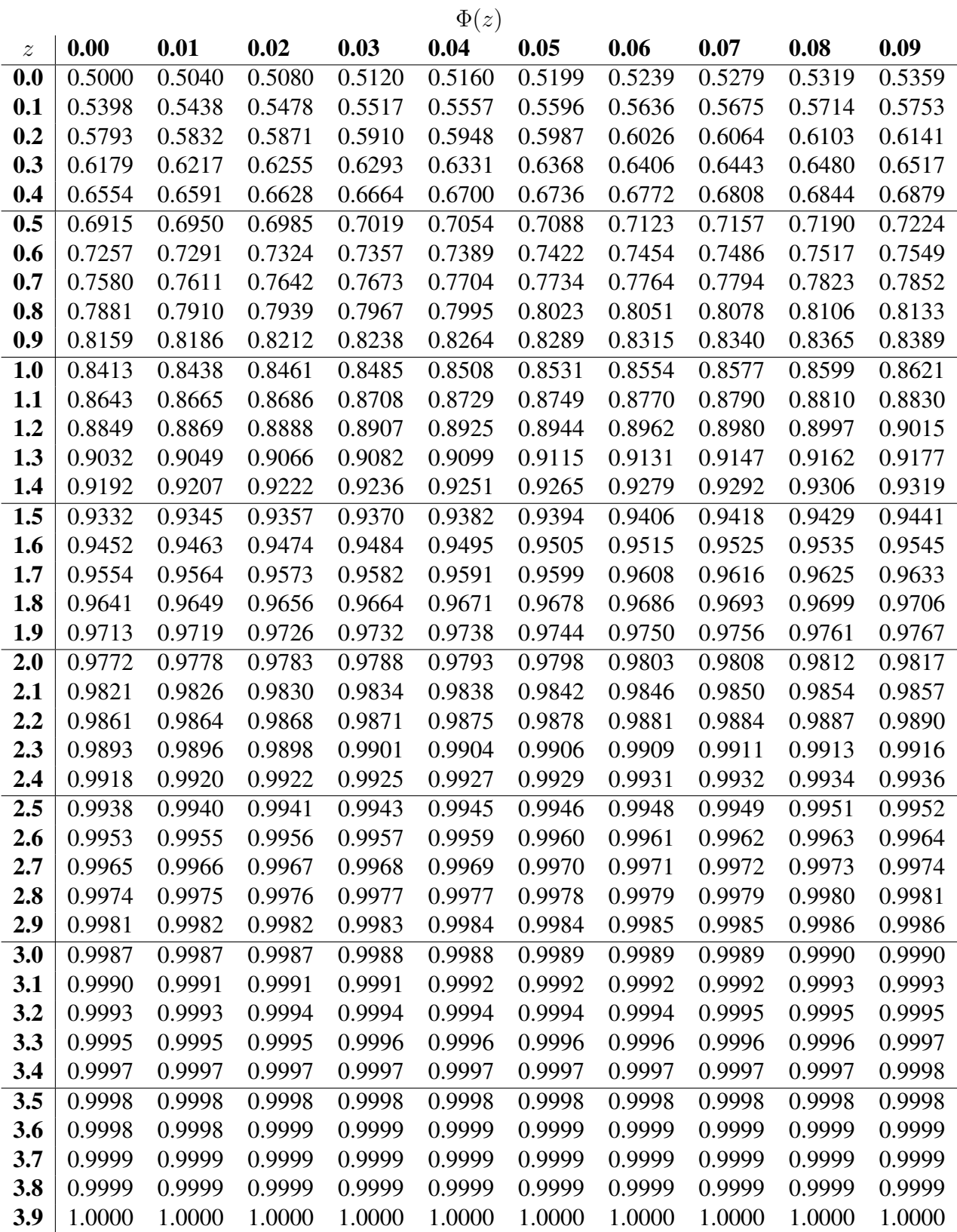